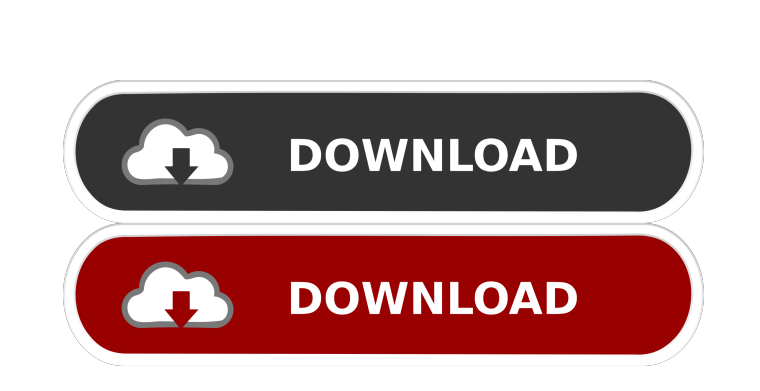

**MetalScroll**

 $1/4$ 

### **MetalScroll Activator Free Download**

Features: - Fixed Scroll Bar - Adjustable Width - Options Window - You can restart the scroll bar settings - Windows 7, 8, 10 - Office 2007, 2010, 2013, 2016, 2019 - G Suite How to Install: 1. Download and install Microsof => Options => Text Editor => Scroll Bars 4. Select MetalScroll Torrent Download in the list of Addins 5. In the Options Window, go to General Tab 6. Select Enabled from the drop down menu and click OK. 7. Click OK in the O 7, 8, 10 Visual Studio 2013, 2015, 2017, 2019 Office 2007, 2010, 2013, 2016, 2019 Dependencies: MetalScroll-1.1.1 Reported Problems: Problems with Inserting Ctrl + Right-Mouse Click: The problem occurs when you try to adju error, click on Options and press Restart MetalScroll. Problems with Being Given Unmovable Scrollbar Windows: In most cases, the scrollbar windows will become unmovable when you try to resize them. This is because the wind Visual Studio. The process is: - go to Visual Studio main window - go to View => Other Windows => Current Process - Close all other instances of Visual Studio - Close the process you opened Visual Studio with License; MIT (the "License"); \* you may not use this file except in compliance with the License. \* You may obtain a copy of the License at \*\*\*\* Unless required by applicable law or agreed to in writing, software \* distributed under the

#### **MetalScroll Crack +**

This add-in is perfect for those who use the keymacro functionality of Microsoft Visual Studio. The macro definition dialog is provided as a visual preview of the defined macro. The definition can be edited at any time. KE KEYMACRO can be integrated into other add-ins by use of the keymacro add-in as a reference. The keymacro project can be downloaded here: How do I use it? 1. Remove the standard scroll bar from the Text Window by adding the HKCU\Software\Microsoft\VisualStudio\10.0\SSDT\Options\ToolsOptions\TextEditor CODE Or if you have a more advanced configuration of the scroll bar, the option is available in the Preference page: Tools -> Options -> Enviro by double clicking it. The following code will replace the standard scrollbar. CODE 3. Drag the file from step 2 into the source directory of your add-in. For example, you can find the keymacro.reg file in the following lo 10.0NVSTS\Package\PackageTmp\.\VS.pdb\2010\VisualStudio.Provider.AddIns\4. Press Apply or Ok. 5. If the preference dialog does not appear when pressing the Apply button, refresh your add-in. 6. After you have installed the Options -> Environment -> Text Editor -> Scroll Bar Note: To access the keymacro preferences, simply double-click the keymacro.reg file on the Add-In bar. The keymacro scrollbar is not working when running VS2010 on x64 bi keymacroDefaultScrollPosition = "0 0" to "0 40". The text is not being pasted when 77a5ca646e

# **MetalScroll Incl Product Key [Latest] 2022**

======================================= Visual Studio add-in, which replaces the editor scrollbar with a graphic representation of the code. Furthermore, users will have the possibility to adjust the the width of the scrollbar. %Summary: %======================================= Visual Studio add-in, which replaces the editor scrollbar with a graphic representation of the code. Furthermore, users will have the possibility to adjust the the width of the scrollbar. %Features: %======================================= \* Works with both VS2010 and VS2015 \* Adjusts the width of the scrollbar \* Easily configurable \* Customizable toolbar with additional controls \* Highly customizable \* Works with language other than C# \* Inline breakpoint support \* Inline watchpoint support \* Code folding support \* Inline code snippet support \* Navigat A lot more... Note: ======================================= Please report any bug you find, as well as help in understanding the code. Please provide me with a test project if you find the add-in works incorrectly. Link: License: ======================================= Software License Agreement (Agreement.txt) The software described in this file is furnished under the terms of the Microsoft Public License (Ms-PL), which is included with the software or otherwise available from Microsoft Corporation at The full te Agreement.txt. Nothing herein shall be deemed to limit or modify the license terms of any third party software, including the applicable third party licenses that may be offered with the software, as provided in the Micros themselves in a friendly and respectful manner. This means that they agree to maintain the friendly and respectful tone of the Visual Studio online community. Guidelines for respectful conduct include, but are not limited vulgar and inappropriate language \* Be aware of your language when reporting bugs and while responding to

## **What's New In MetalScroll?**

The short description of MetalScroll.exe. Version Information: The version information of the software installer. Major Version: The major version of the software. Minor Version: The minor version of the software. Build Nu users. Installed Size: The size of the software. Homepage URL: A URL which gives more information about the software. File Version: The version number of the file format. Product Version: The version number of the applicat Rights: The access rights which are required by the software. Company Name: The name of the company who produces the software. Legal Notice: The terms of use which apply to the software. Special Build: The version number o information is about MetalScroll version 6.1.4 Build 4919. You can visit the website of the software vendor to get more information about the product. You can contact the vendor of the software directly to inquire about th your interest to download it directly. You can also visit our website regularly to know about any new version of the software. About Maqetta is a cross-platform solution for rapid Web and mobile application development. By interactive user interfaces without any programming. Magetta is also extremely fast thanks to efficient renderers that support technologies such as HTML5, WebGL, and SVG. Magetta Studio offers multi-platform compatibility Studio is available as an Eclipse plugin and a Visual Studio plugin. Tom Jost Thomas Graham "Tom" Jost (born February 21, 1963) is an American lawyer and retired politician and a former Republican member of the New York St Assembly and was a member of the New York State Senate. He resides in Rhinebeck, New York. Early life and education Jost was born in West Seneca, New York and attended the Lawrenceville School. He graduated from the Colleg worked as a real estate attorney in Manhattan for

# **System Requirements:**

\* 1GHz Dual-core or higher. \* 512 MB RAM. \* 300MB free space in the root. \* Adobe Flash 10. \* Windows XP (32bit, 64bit). \* Windows 7 (32bit, 64bit). \* Windows 8.1 (32bit, 64bit). \* Windows 10 (32bit, 64bit). \* Windows 10 (

[https://taxi2b.social/upload/files/2022/06/pYkBvrQMxE1LNBzk7WPz\\_06\\_af9494e786a3266dc3f418f307ee2605\\_file.pdf](https://taxi2b.social/upload/files/2022/06/pYkBvrQMxE1LNBzk7WPz_06_af9494e786a3266dc3f418f307ee2605_file.pdf) [http://findmallorca.com/wp-content/uploads/2022/06/Kaspersky\\_Protection\\_2021\\_for\\_Firefox.pdf](http://findmallorca.com/wp-content/uploads/2022/06/Kaspersky_Protection_2021_for_Firefox.pdf) [https://ictlife.vn/upload/files/2022/06/Pp9X7Q3oOJLqvy1m2xd3\\_06\\_ffc037c211ecba59c7104a81e90b1e45\\_file.pdf](https://ictlife.vn/upload/files/2022/06/Pp9X7Q3oOJLqvy1m2xd3_06_ffc037c211ecba59c7104a81e90b1e45_file.pdf) [https://alafdaljo.com/wp-content/uploads/2022/06/FlashBack\\_Pro.pdf](https://alafdaljo.com/wp-content/uploads/2022/06/FlashBack_Pro.pdf) [http://www.momshuddle.com/upload/files/2022/06/9Fq8eCPqCXMKQEZEtfvH\\_06\\_af9494e786a3266dc3f418f307ee2605\\_file.pdf](http://www.momshuddle.com/upload/files/2022/06/9Fq8eCPqCXMKQEZEtfvH_06_af9494e786a3266dc3f418f307ee2605_file.pdf) <https://stylovoblecena.com/depeche-view-lite-8-30-crack-license-key-full-free/> <https://hanffreunde-braunschweig.de/wp-content/uploads/2022/06/zandcat.pdf> <http://praxisbenefits.net/2022/06/06/clear-temp-folder-crack-with-license-key-free-download/> <https://kramart.com/disk-maintainer-crack-license-code-keygen-3264bit/> <https://bryophyteportal.org/frullania/checklists/checklist.php?clid=0>